# How to Write a Unit Test

(you can tell a lot about a system by its test suite)

Tristan Baker

## About me

- Architect with the TurboTax group at Intuit in San Diego
- Bachelors in Computer Science, UCSD
- Currently building real time intelligent personalization systems that will power the next generation of TurboTax products
- I love long walks through elegant code and to cuddle up with a good book on effective software design next to a warm rack of servers handling 1000's of concurrent transactions per second.

# A program

```
$> java -jar untestable.jar 
Username: tcbakes 
Password: 
Remember [y/n]: y 
{"user": { 
   "is_staff": false, 
   "resource_uri": "/1.0/users/tcbakes", 
   "last_name": "Baker", 
   "avatar": "https://bitbucket.org/account/tcbakes/avatar/32/?ts=0", 
   "display_name": "Tristan Baker", 
   "first_name": "Tristan", 
   "is_team": false, 
   "username": "tcbakes" 
}}
```
### An untestable implementation

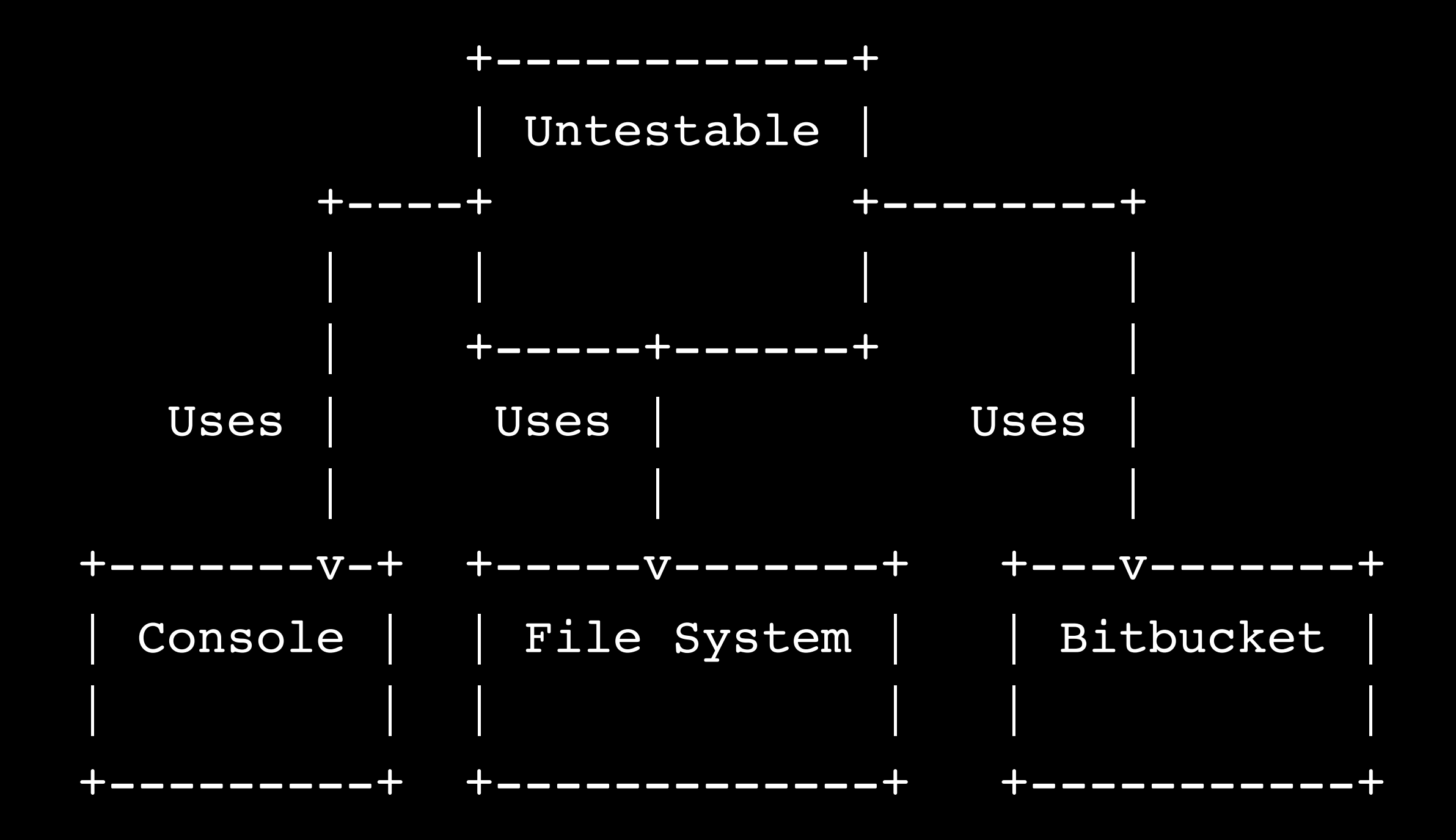

#### A testable one

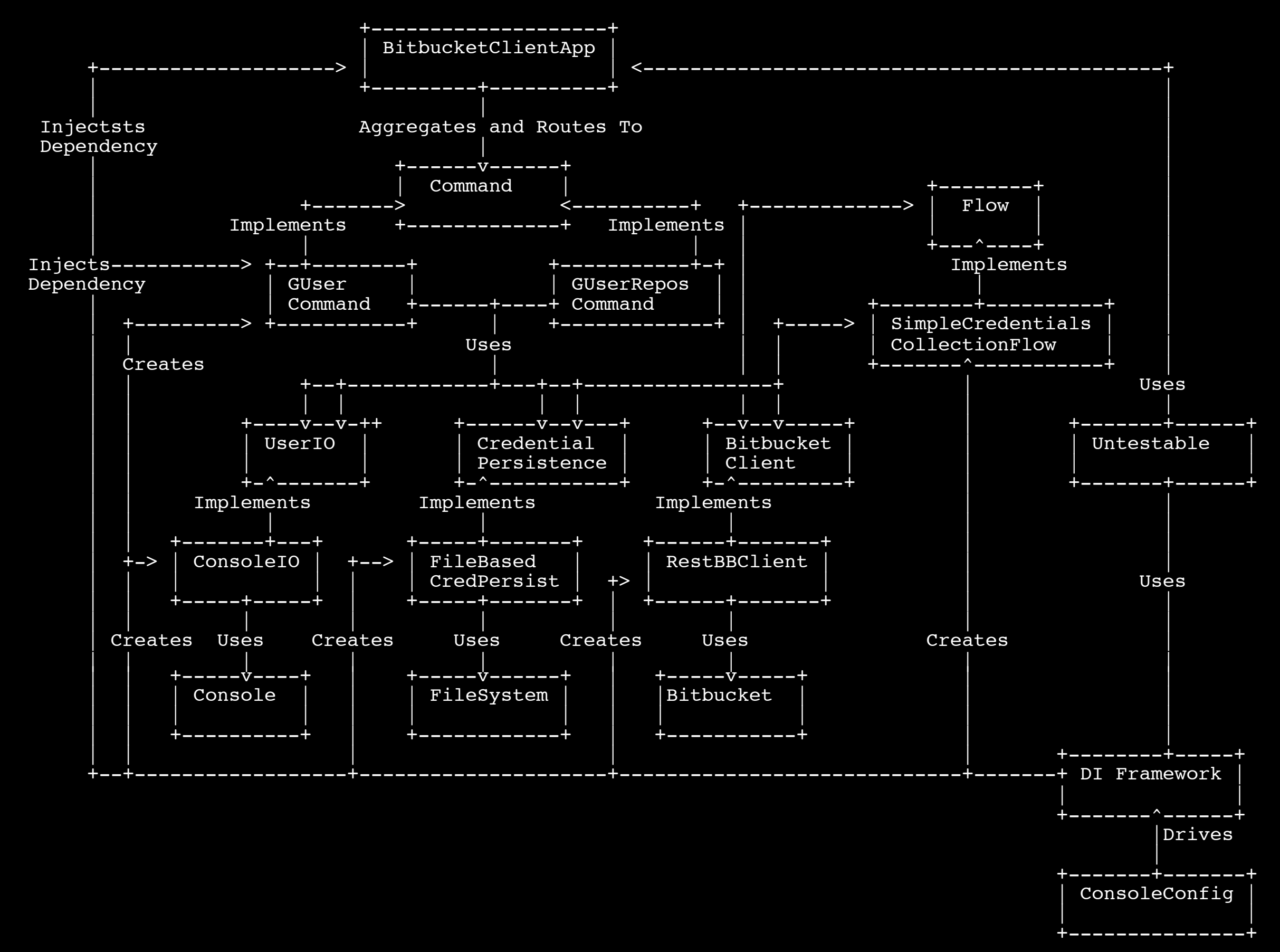

### on to the code!

<https://bitbucket.org/tcbakes/untestable>